# Turabian Formatting for  $\mathbb{MT}_{\!E\!}X$

Omar Abdool [turabian.formatting@gmail.com](mailto:turabian.formatting@gmail.com)

February 27, 2016

This package provides Chicago-style formatting based on Kate L. Turabian's *A Manual for Writers of Research Papers, Theses, and Dissertations: Chicago Style for Students and Researchers* (8th edition).

# **Contents**

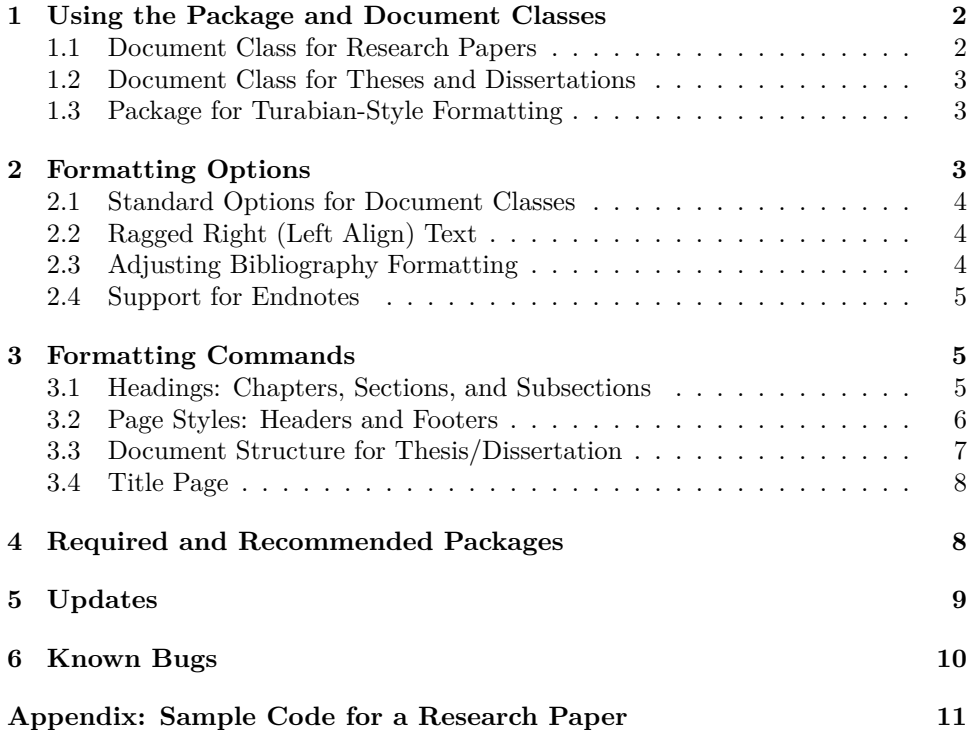

## **Introduction**

This package provides Chicago-style formatting based on Kate L. Turabian's *A Manual for Writers of Research Papers, Theses, and Dissertations: Chicago Style for Students and Researchers*, 8th edition. In doing so, this package adheres closely to the formatting guidelines described in Turabian's work while, also, being readily adaptable to additional formatting requirements (e.g. formatting requirements specific to an institution and/or department).

It is hoped that authors will find this package relatively easy to implement. There are few (if any) new commands to learn, as the package builds upon (and makes adjustments to) already-existing LATEX commands. As such, formatting research papers, theses, and dissertations should require a minimum amount of changes to a standard LATEX source file (your .tex file).

For citations, this package is designed to work well with David Fussner's outstanding (and highly-recommended) biblatex-chicago.

## <span id="page-1-0"></span>**1 Using the Package and Document Classes**

A document may be formatted using turabian-formatting in one of three ways: either (1) specifying the document class as a turabian-formatted research paper (turabian-researchpaper), (2) specifying the document class as a thesis/dissertation with turabian-style formatting (turabian-thesis), or (3) loading the package in the IAT<sub>EX</sub> source-file preamble.

#### <span id="page-1-1"></span>**1.1 Document Class for Research Papers**

turabianresearchpaper The turabian-researchpaper document class provides formatting specific to research papers. The requisite code:

#### \documentclass{turabian-researchpaper}

This document class builds on the turabian-formatting package and is based on the article document class.

#### <span id="page-2-0"></span>**1.2 Document Class for Theses and Dissertations**

turabian-thesis The turabian-thesis document class offers formatting specific to theses and dissertations. The requisite code:

\documentclass{turabian-thesis}

This document class builds on the turabian-formatting package and is based on the book document class. As such, support for chapter headings (\chapter and \chapter\*), title pages specific to theses/dissertations (refer to subsection [3.4](#page-7-0)), table of contents, and formatting commands to structure the document into front matter, main matter, and back matter (refer to subsection [3.3](#page-6-0)), are also included.

#### <span id="page-2-1"></span>**1.3 Package for Turabian-Style Formatting**

turabianformatting The turabian-formatting package can be loaded in the preamble of the source file as follows: $<sup>1</sup>$  $<sup>1</sup>$  $<sup>1</sup>$ </sup>

\usepackage{turabian-formatting}

This package should always be loaded *before* using the biblatex-chicago package.

### <span id="page-2-2"></span>**2 Formatting Options**

The turabian-formatting package adheres to the manual's guidelines on the formatting of text. This includes double-spacing all text throughout the document except items that should have single-spacing (Turabian [2013,](#page-9-1) 373).<sup>[2](#page-2-4)</sup> Paragraph indentation is set to 0.5 inches.

Page margins, by default, are 1 inch from the edges of the paper.

The turabian-thesis document class has an additional binding offset of 0.5 inches, effectively creating a left/inside margin of  $11/2$  inches.<sup>[3](#page-2-5)</sup>

<span id="page-2-3"></span> $1$  The turabian-formatting package has been tested with the standard article, report, and book LATEX document classes. If the document class is either turabian-researchpaper or turabian-thesis, however, do not load the turabian-formatting package again.

<span id="page-2-4"></span> $^2$  Double-spaced text is typeset with a **\baselinestretch** of 2. This is different than the default values provided by the setspace package.

<span id="page-2-5"></span><sup>3</sup> This is accomplished by turabian-thesis making changes to the following lengths: (1) setting \oddsidemargin to 0.5in; (2) setting \evensidemargin to 0; and (3) adding -0.5in to \textwidth.

#### <span id="page-3-0"></span>**2.1 Standard Options for Document Classes**

Both turabian-thesis and turabian-researchpaper document classes support most of the standard document class options.[4](#page-3-3)

The default normal font size is twelve-point type  $(12pt)$ —the preferred font type size for the body of the text (Turabian [2013,](#page-9-1) 373). This package also supports normal font type sizes of 10pt and 11pt.

The default page size, for both document classes, is  $8\frac{1}{2} \times 11$  inches (US Letter size). And as with other standard LATEX document classes, different paper sizes and can be specified as class options, including letterpaper (the default), a4paper, and legalpaper.

Both documents classes, by default, are set to oneside.

### <span id="page-3-1"></span>**2.2 Ragged Right (Left Align) Text**

raggedright By default, text consisting of more than one line is justified on both sides of the document with the last line flush left. Turabian, however, recommends setting "your word processor to align text flush left with a ragged right margin" while also not using its "automated hyphenation feature" (404). For ragged right formatting without hyphenations throughout the work, use the **raggedright** formatting option.

#### <span id="page-3-2"></span>**2.3 Adjusting Bibliography Formatting**

For citations, this package is designed to work well with the biblatex-chicago package.[5](#page-3-4) This includes support for both the Notes-Bibliography and Author-Date styles (the former being the default style).

noadjustbib Formatting support that adjusts the Bibliography generated by biblatex-chicago can be disabled using the noadjustbib formatting option. The following code, loaded at the end of the preamble, is affected by this option:

> \renewcommand{\bibsetup}{\singlespacing} \renewcommand{\bibitemsep}{1\**baselineskip**} \renewcommand{\bibhang}{0.5in}

<span id="page-3-3"></span><sup>4</sup> The twocolumn option is not supported. More so, the turabian-thesis document class does not support the notitlepage option either.

<span id="page-3-4"></span> $5$  If loaded before the biblatex-chicago package, turabian-formatting will pass the following options to biblatex-chicago: isbn=false, autolang=other, footmarkoff, and backend=biber.

#### <span id="page-4-0"></span>**2.4 Support for Endnotes**

Although citations use footnotes by default, endnotes can be used instead by loading the endnotes package in the  $\LaTeX{}$  document source preamble.<sup>[6](#page-4-3)</sup>

endnotes Formatting support for the endnotes package can be enabled using the endnotes option. With the endnotes option, footnotes are restarted on each page and labelled using symbols in the sequence of: \* *† ‡ §* (Turabian [2013,](#page-9-1) 156). More so, each endnote is single-spaced with a "blank line between notes." The list of endnotes is labelled *Notes*. [7](#page-4-4) Numbering of endnotes is also restarted for each chapter with subheadings dividing the list by each chapter (157).

> If loaded before the biblatex-chicago package, turabian-formatting will also pass the notetype=endonly option to biblatex-chicago.

> To place the list of endnotes, use the \theendnotes command provided by the endnotes package.

## <span id="page-4-1"></span>**3 Formatting Commands**

#### <span id="page-4-2"></span>**3.1 Headings: Chapters, Sections, and Subsections**

The turabian-formatting package provides support for document classes that allow text to be divided into sections and subsections. This package also provides support for document classes that define \chapter and \chapter\*, including the report, book, and turabian-thesis document classes.

#### **Chapters**

\chapter The \chapter command starts a new page and creates a *Chapter* label "followed by the chapter number at the top of the page" in arabic numerals. The "descriptive title" of the chapter is placed "two lines down, following a blank line" and is separated from the first line of following text by "two blank lines" (391).

<span id="page-4-3"></span><sup>6</sup> When using the endnotes package, cite keys must not contain an underscore character, "\_".

<span id="page-4-4"></span><sup>7</sup> The *Notes* heading is typeset using either \section\* or, if \chapter has been defined by the document class, \chapter\*.

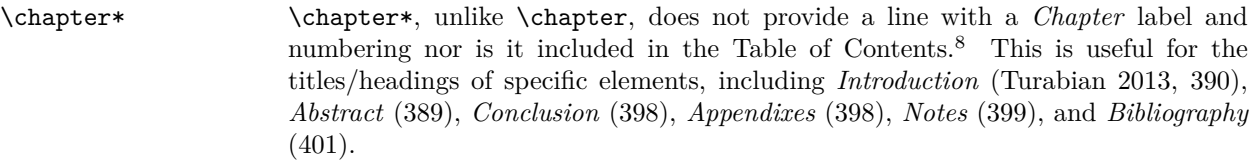

#### **Sections and Subsections**

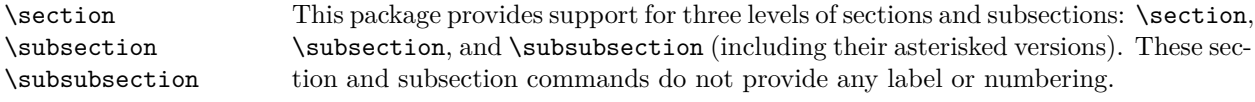

\section places "more space before a subhead than after (up to two blank lines before and one line, or double line spacing, after)" (393).

\section\* \noadjustssect If the document class does not define chapter headings, **\section\*** will instead provide two blank lines between the title/subheading and the first line of text. This is particularly useful for the subheadings of specific elements, including *Introduction* (390), *Notes* (399), and *Bibliography* (401). Inserting the \noadjustssect command in the document preamble will disable this behaviour.

#### <span id="page-5-0"></span>**3.2 Page Styles: Headers and Footers**

Headers and footers, by default, are placed within the margins. The top of the header is 0.5 inches from the top edge of the page. The baseline of the footer is 0.5 inches from the bottom edge of the page (372, 374).

\pagestyle \thispagestyle The layout of the headers and footers are determined by the specific page styles. They are used with the \pagestyle and \thispagestyle commands.<sup>[9](#page-5-2)</sup>

**empty**: An empty page style with no header or footer.

**plain**: A "plain" page style that centres the page number in the footer. For a thesis or dissertation, it applies to pages with page numbers in the front matter as

<span id="page-5-1"></span><sup>8</sup> To add a numberless "chapter" to the Table of Contents, use the \addcontentsline command immediately following the \chapter\* command. For the *Bibliography* or *References* heading from \printbibliography (from the biblatex-chicago package), place this command immediately *after* the use of the \clearpage and \addcontentsline commands. Using the endnotes option will place the *Notes* heading in the table of contents.

<span id="page-5-2"></span><sup>&</sup>lt;sup>9</sup> The fancyhdr package can be used to typset (and adjust) these page styles. This includes placing optional text (such as a page identifier) in the header and/or footer (Turabian [2013](#page-9-1), 374).

well as the first page of each chapter in the main matter and back matter (refer to subsection [3.3\)](#page-6-0).

**headings**: The default page style places a page number in the right-hand corner of the header.

#### <span id="page-6-0"></span>**3.3 Document Structure for Thesis/Dissertation**

A thesis/dissertation is divided into three, distinct components: (1) front matter, (2) main matter or text of the paper, and (3) back matter (Turabian [2013](#page-9-1), 375). As such, this package provides support for document classes that use the \frontmatter, \mainmatter, and \backmatter commands (such as the book and turabian-thesis document classes).

#### **Front Matter**

- \frontmatter The front matter is declared with the \frontmatter command. By default, the \pagestyle is set to empty (refer to section [3.2](#page-5-0)). The numbering of pages in the front matter begins with the title page, although page numbers are not placed on pages until the Table of Contents (373–374, 376, 380).
- \tableofcontents Placing the \tableofcontents command in the front matter will cause page numbers to appear on pages with the Table of Contents and subsequent pages of the front matter. These page numbers use roman numerals and are placed in centre of the footer (373–374) using the plain page style (refer to section [3.2](#page-5-0)).

#### **Main Matter**

\mainmatter The main matter (or text of the paper) begins with the \mainmatter command. Page numbering restarts with arabic numerals, starting with page 1. Page numbers are placed on the right-side of the header, using the headings page style (with the exception of the first page of each chapter, which instead use the plain page style) (373–374).

#### **Back Matter**

\backmatter The back matter is declared using the \backmatter command. Page numbering and page styles are continued from the main matter (373–374).

#### <span id="page-7-0"></span>**3.4 Title Page**

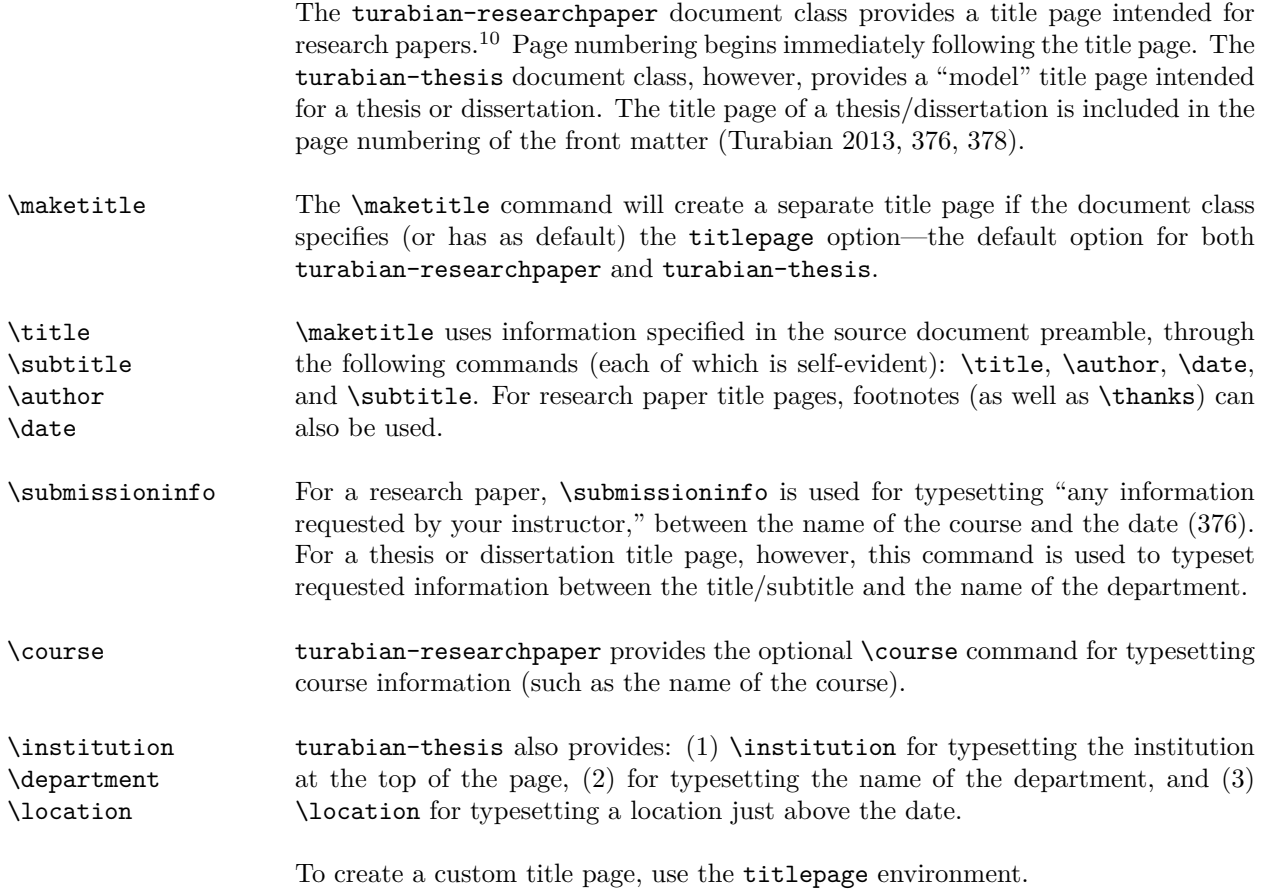

# <span id="page-7-1"></span>**4 Required and Recommended Packages**

This package requires LATEX2e and makes use of the following packages installed as part of a standard LATEX distribution: etoolbox, setspace, nowidow, footmisc, endnotes, xparse, and geometry. $^{11}$  $^{11}$  $^{11}$ 

The following packages are highly recommended: biblatex-chicago, csquotes, fancyhdr, ellipsis, and threeparttable.

<span id="page-7-2"></span> $^{10}\overline{\rm The\ turbulent\ formation}$  package provides a title page for research papers.

<span id="page-7-3"></span><sup>&</sup>lt;sup>11</sup>The geometry package is only required if using the deprecated emptymargins option.

# <span id="page-8-0"></span>**5 Updates**

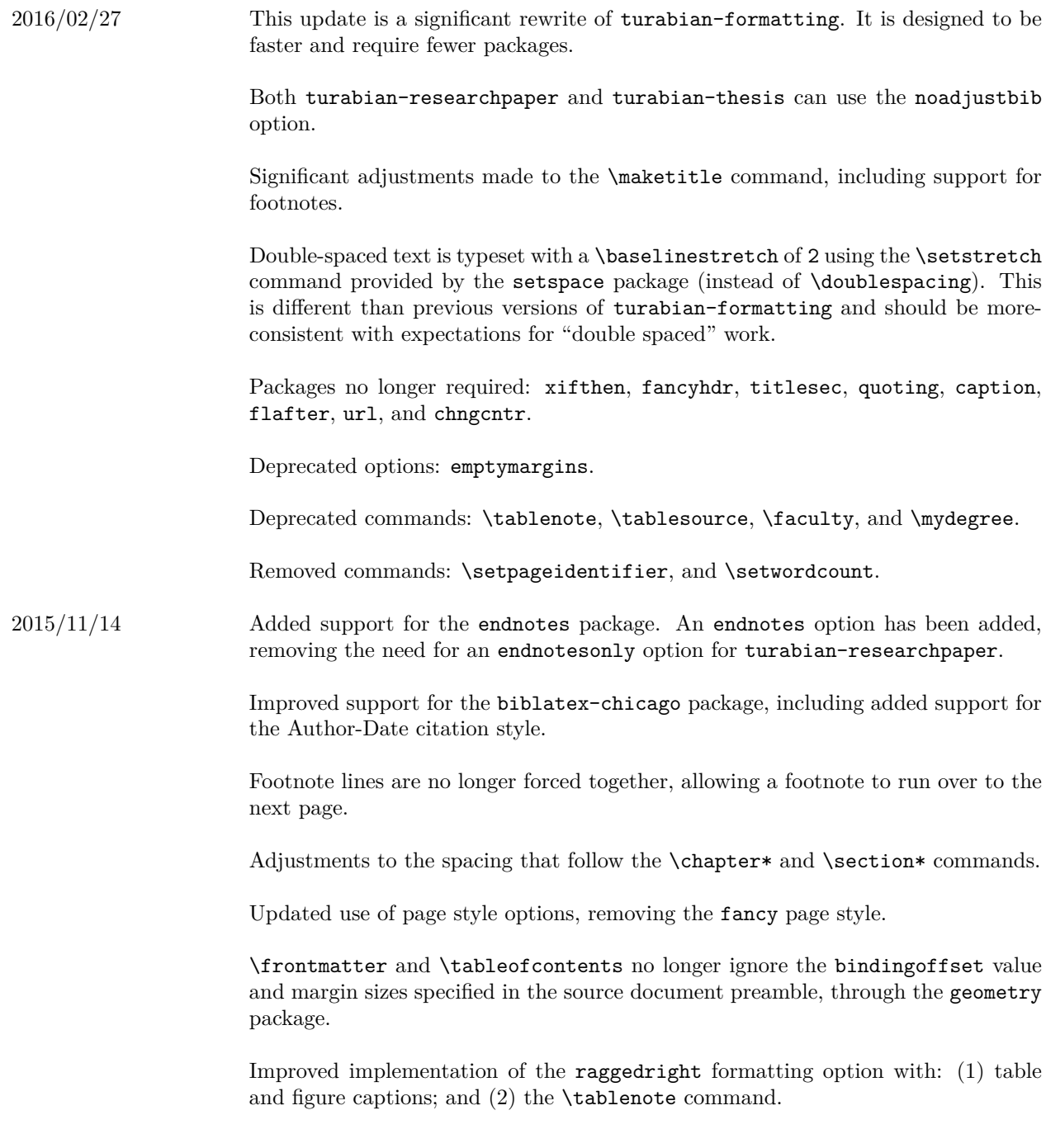

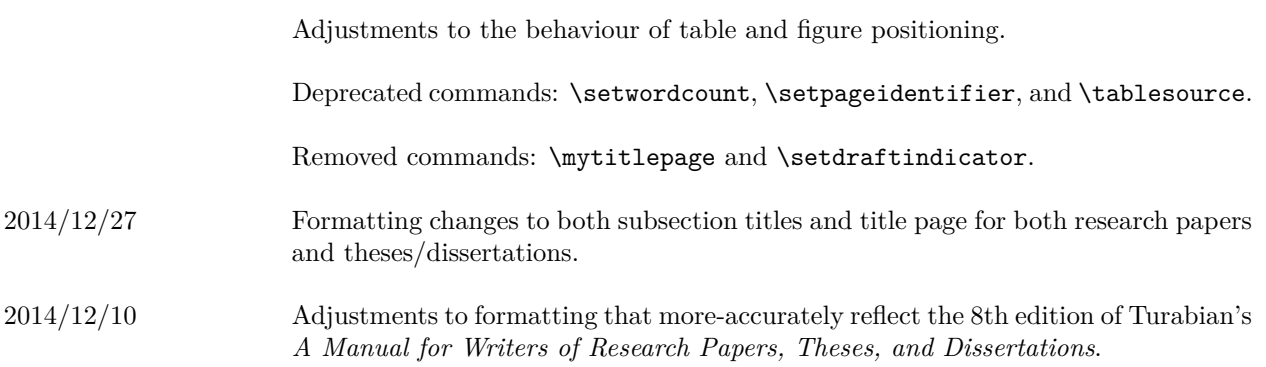

# <span id="page-9-0"></span>**6 Known Bugs**

The endnotes option generates an error if a cite key contains an underscore character (\_) when used with the biblatex-chicago package.

# **References**

<span id="page-9-1"></span>Turabian, Kate L. 2013. *A Manual for Writers of Research Papers, Theses, and Dissertations: Chicago Style for Students and Researchers.* 8th edition. University of Chicago Press.

# <span id="page-10-0"></span>**Appendix: Sample Code for a Research Paper**

The following is for a research paper using the LAT<sub>EX</sub> markup language.

\documentclass{turabian-researchpaper}

```
\usepackage[english]{babel}
\usepackage[utf8]{inputenc}
\usepackage{csquotes, ellipsis}
\usepackage{biblatex-chicago}
\addbibresource{mybibfile.bib}
\title{An Interesting Work}
\author{Author's Name}
\date{\today}
\begin{document}
\maketitle
\section{Introduction}
Amazing, introductory ideas that provide unique insight into your
field of interest and ``wows" your professor.
\section{An Interesting Section}
Great thoughts that further your argument. This includes lots of
strong evidence presented throughout several paragraphs, each
accompanied by necessary citations.\autocite[8]{authortitle2013}
\section{Another Insightful Section}
More ideas that really make this a great paper. Maybe a footnote or
two.\footnote{Some peripheral thoughts.}
\section{Conclusions}
At this point, you've changed everything (including your marks!).
Time to wrap up!
```
\clearpage \printbibliography[title=Bibliography]

\**end**{document}